Subject: Re: Plus 4 rom error - is there any place to report it? Posted by [Anonymous](https://www.megalextoria.com/forum2/index.php?t=usrinfo&id=) on Sun, 14 Nov 2021 04:00:00 GMT [View Forum Message](https://www.megalextoria.com/forum2/index.php?t=rview&th=113545&goto=412317#msg_412317) <> [Reply to Message](https://www.megalextoria.com/forum2/index.php?t=post&reply_to=412317)

Originally posted by: nospam.Bernd.Bachmann

Hello George,

that bug you discovered on the Plus 4 kernel rom sounds quite interesting. I still use the Plus 4 since many many years (actually it was my very first 8bit computer I owned).

Maybe you are interested in posting this bug on the Plus4 website we have at: https://plus4world.powweb.com/

There is a forum on this site were we could discuss this bug. Feel free to join us there! :-)

Best regards, Bernd (aka Fonsis on the Plus4world Site)

> I was going over some of my old CBM files from back in the day, and ran

- > across an error I had found in the Plus 4 kernel rom. I don't think I ever
- > .....
- > about this, but it would be nice to make a record in case anyone ever
- > wanted to make other revisions to the ROM, or actually make use of the UART
- > capability of the Plus 4.
- > George Hug
- > -+- SoupGate-Win32 v1.05
- > + Origin: Agency HUB, Dunedin New Zealand | Fido<>Usenet Gateway
- $>$  (3:770/3)

Viele Gruesse **Bernd** 

Subject: Plus 4 rom error - is there any place to report it? Posted by [George](https://www.megalextoria.com/forum2/index.php?t=usrinfo&id=1633) on Sun, 14 Nov 2021 04:03:02 GMT [View Forum Message](https://www.megalextoria.com/forum2/index.php?t=rview&th=113545&goto=412316#msg_412316) <> [Reply to Message](https://www.megalextoria.com/forum2/index.php?t=post&reply_to=412316)

I was going over some of my old CBM files from back in the day, and ran across an error I had found in the Plus 4 kernel rom. I don't think I ever found a way to report it to anyone, so I thought I would see if anything has changed.

The error is in the 6551 ACIA servicing routine where a byte is read in from the ACIA:

LDA \$FD00 BEQ EAC2 STA \$07D5

Incoming bytes are first stored at \$0FD5, and later moved from there into the input buffer. But as the rom is written, any null byte (00) received would be later stored as whatever the most recent non-null byte was. And it's impossible to receive a null byte. The solution is to reverse the second and third instructions:

LDA \$FD00 STA \$07D5 BEQ EAC2

Or you could duplicate the beginning of the IRQ servicing up to this point in your code, with the correction, then jump back into the rom.

Of course, this being the Plus 4, it may be that nobody would ever care about this, but it would be nice to make a record in case anyone ever wanted to make other revisions to the ROM, or actually make use of the UART capability of the Plus 4.

George Hug

Subject: Re: Plus 4 rom error - is there any place to report it? Posted by [Jim Brain](https://www.megalextoria.com/forum2/index.php?t=usrinfo&id=752) on Sun, 14 Nov 2021 15:52:21 GMT [View Forum Message](https://www.megalextoria.com/forum2/index.php?t=rview&th=113545&goto=412318#msg_412318) <> [Reply to Message](https://www.megalextoria.com/forum2/index.php?t=post&reply_to=412318)

On 11/13/2021 10:03 PM, George wrote:

- > I was going over some of my old CBM files from back in the day, and ran
- > across an error I had found in the Plus 4 kernel rom. I don't think I ever
- > found a way to report it to anyone, so I thought I would see if anything
- > has changed.
- >
- > The error is in the 6551 ACIA servicing routine where a byte is read in
- > from the ACIA:
- >
- > LDA \$FD00
- > BEQ EAC2
- > STA \$07D5
- >
- > Incoming bytes are first stored at \$0FD5, and later moved from there into
- > the input buffer. But as the rom is written, any null byte (00) received
- > would be later stored as whatever the most recent non-null byte was. And
- > it's impossible to receive a null byte. The solution is to reverse the
- > second and third instructions:
- >
- > LDA \$FD00
- > STA \$07D5
- > BEQ EAC2

>

- > Or you could duplicate the beginning of the IRQ servicing up to this point
- > in your code, with the correction, then jump back into the rom.

>

- > Of course, this being the Plus 4, it may be that nobody would ever care
- > about this, but it would be nice to make a record in case anyone ever
- > wanted to make other revisions to the ROM, or actually make use of the UART
- > capability of the Plus 4.
- >
- > George Hug

>

I forwarded it the cbm-hackers mailing list, where a bunch of the technical gurus hang out.

Jim

--

Jim Brain, brain@jbrain.com RETRO Innovations: Contemporary Gear for Classic Systems www.go4retro.com

Subject: Re: Plus 4 rom error - is there any place to report it? Posted by [George](https://www.megalextoria.com/forum2/index.php?t=usrinfo&id=1633) on Sun, 14 Nov 2021 18:40:44 GMT [View Forum Message](https://www.megalextoria.com/forum2/index.php?t=rview&th=113545&goto=412323#msg_412323) <> [Reply to Message](https://www.megalextoria.com/forum2/index.php?t=post&reply_to=412323)

Bernd Bachmann says...

- > that bug you discovered on the Plus 4 kernel rom sounds
- > quite interesting. I still use the Plus 4 since many
- > many years (actually it was my very first 8bit computer

> I owned).

- > Maybe you are interested in posting this bug on the
- > Plus4 website we have at: https://plus4world.powweb.com  $>$  /
- > There is a forum on this site were we could discuss this
- > bug. Feel free to join us there! :-)

Subject: Re: Plus 4 rom error - is there any place to report it? Posted by [George](https://www.megalextoria.com/forum2/index.php?t=usrinfo&id=1633) on Sun, 14 Nov 2021 19:12:04 GMT [View Forum Message](https://www.megalextoria.com/forum2/index.php?t=rview&th=113545&goto=412324#msg_412324) <> [Reply to Message](https://www.megalextoria.com/forum2/index.php?t=post&reply_to=412324)

Jim Brain says...

- > I forwarded it the cbm-hackers mailing list, where a
- > bunch of the technical gurus hang out.

Thanks very much, Jim. It's too bad the +4 didn't get wider use. The 6551 ACIA was a major improvement over the horrendous emulation fiasco in the C64. I wrote replacement code for the C64, but still only got it up to 2400 baud in full duplex. The 6551 could I'm sure do 9600 baud, and maybe 19,200. You just have to service one interrupt per byte, and the 6551 does all the work.

While I'm here, is there any need for an ML Monitor program for the C64, or has that already been done many times? Mine is similar to the Monitor rom section found in the +4, but is loaded into the C64 by a Basic loader, and you say where you want it placed. My memory is it's exactly 2K (8 pages). Comes with a manual. I think one difference between mine and the +4 logic is that mine correctly moves overlapping blocks in both directions, and the +4 didn't.

I also have an assembler that runs on the C64, but I assume people just cross-assemble on their PCs these days.

And finally, I have an article I wrote for Transactor, but they shut down before publishing it, which I think is the final word on the REL file bug in the 1541. Includes the 1541 rom fix to eliminate it.

If there's any use for any of this, I could post it in a Github repo.

Subject: Re: Plus 4 rom error - is there any place to report it? Posted by [Jim Brain](https://www.megalextoria.com/forum2/index.php?t=usrinfo&id=752) on Mon, 15 Nov 2021 06:44:15 GMT [View Forum Message](https://www.megalextoria.com/forum2/index.php?t=rview&th=113545&goto=412337#msg_412337) <> [Reply to Message](https://www.megalextoria.com/forum2/index.php?t=post&reply_to=412337)

On 11/14/2021 1:12 PM, George wrote:

> Jim Brain says...

>

>> I forwarded it the cbm-hackers mailing list, where a

>> bunch of the technical gurus hang out.

- >
- > Thanks very much, Jim. It's too bad the +4 didn't get wider
- > use. The 6551 ACIA was a major improvement over the
- > horrendous emulation fiasco in the C64. I wrote replacement
- > code for the C64, but still only got it up to 2400 baud in
- > full duplex. The 6551 could I'm sure do 9600 baud, and
- > maybe 19,200. You just have to service one interrupt per
- > byte, and the 6551 does all the work.

Indeed you can. You can also do 115200 on the IC by using the /16 Bps clock override in the register config. The 6551A can do 38400 normal and 230400 using the same /16 trick.

CBM Hackers responses:

Hm... The way I read the datasheet of the 6551, you need to check the status register whether a byte is waiting (Bit 3 set) and if yes, grab the byte and store it into the buffer. That BEQ doesn't really make sense in this context.

# Gerrit

If I remember well I have used the serial port as tty terminal in the past and it was working fine (although probably that does not use a 0x0 byte). Also at the university a guy has written a SLIP protocol software and could get IP packets. He has created telnet, ftp and it was working. It was the subject of his thesis and he has graduated.

## Istvan

Maybe you could provide a bit more context on your note...

I read your note that the receive routine will read the READ register of the 6551 (\$fd00) and then go elsewhere of the value is 0, storing it at \$0fd5 (though you also say \$07d5, which confused me, maybe a typo?) if <>0. The text, though, states that the routine will receive a null byte, not store it, but then when a non-null byte is received, it will store the null in the place the non-null byte was supposed to be stored.

 That would seem to be a huge issue, and I'm not aware anyone sees such behavior.

Am I reading your notes correctly?

Gerrit's comment above is noting that the BEQ doesn't make any sense, as

by the time the routine reads data from the READ register, it should always have previously checked the data available flag. If set, the data in the read register should be stored regardless, and no conditional should be performed.

Jim

Subject: Re: Plus 4 rom error - is there any place to report it? Posted by [George](https://www.megalextoria.com/forum2/index.php?t=usrinfo&id=1633) on Mon, 15 Nov 2021 15:50:41 GMT [View Forum Message](https://www.megalextoria.com/forum2/index.php?t=rview&th=113545&goto=412340#msg_412340) <> [Reply to Message](https://www.megalextoria.com/forum2/index.php?t=post&reply_to=412340)

Jim Brain says...

> CBM Hackers responses:

> Hm... The way I read the datasheet of the 6551, you need

> to check the status register whether a byte is waiting

> (Bit 3 set) and if yes, grab the byte and store it into

> the buffer. That BEQ doesn't really make sense in this

> context.

It's been a while since I looked at this, but I believe the BEQ is there to bypass the code that checks if the byte is Xon or Xoff.

> If I remember well I have used the serial port as tty

- > terminal in the past and it was working fine (although
- > probably that does not use a 0x0 byte). Also at the
- > university a guy has written a SLIP protocol software

> and could get IP packets. He has created telnet, ftp and

> it was working. It was the subject of his thesis and he

> has graduated.

I don't know if normal traffic would encounter null bytes, but I would think file transfers might. In any case, it's possible to avoid any problem if your software takes over the beginning of the IRQ routine, duplicates it up to this point, makes the fix, then jumps back into ROM. So the fact that all his stuff worked doesn't mean the error isn't there. He may have used his own code.

But I would just say that as far as I can tell the value \$fd00 occurs only twice in the entire rom, once to read from that location, and once to write to it. It also seems pretty clear that if it takes the BEQ, it then loads in the value from \$07D5 and writes it into the input buffer. If it never writes a null into \$07d5, there's no way a received

null will ever get into that buffer.

 > I read your note that the receive routine will read the > READ register of the 6551 (\$fd00) and then go elsewhere > of the value is 0, storing it at \$0fd5 (though you also > say \$07d5, which confused me, maybe a typo?) if <>0.

Yes. A typo. Sorry. It's \$07d5.

 > The text, though, states that the routine will receive a > null byte, not store it, but then when a non-null byte > is received, it will store the null in the place the > non-null byte was supposed to be stored. That would seem > to be a huge issue, and I'm not aware anyone sees such > behavior.

No. \$07d5 is the temp storage location for the incoming byte. A non-null byte is first stored there, then later retrieved and stored into the buffer. A null byte is NOT stored in \$07d5, but the value in \$07d5 is retrieved anyway. The result would be that a null byte produces a duplicate of whatever the last non-null byte was.

> Gerrit's comment above is noting that the BEQ doesn't

- > make any sense, as by the time the routine reads data
- > from the READ register, it should always have previously
- > checked the data available flag. If set, the data in
- > the read register should be stored regardless, and no
- > conditional should be performed.

I agree, except for the Xon/Xoff check. I'll have to double check that, but my memory is that it compares the received byte to zero-page locations that contain the values, if any, being used for Xon and Xoff. If Xon/Xoff is NOT being used, then those zero-page values are probably zeros, and in that case for a null byte you need to skip over the test because otherwise you would get a false match. I think that's why the BEQ is there.

## George

Subject: Re: Plus 4 rom error - is there any place to report it? Posted by [George](https://www.megalextoria.com/forum2/index.php?t=usrinfo&id=1633) on Tue, 16 Nov 2021 04:22:19 GMT [View Forum Message](https://www.megalextoria.com/forum2/index.php?t=rview&th=113545&goto=412345#msg_412345) <> [Reply to Message](https://www.megalextoria.com/forum2/index.php?t=post&reply_to=412345)

Steven Combs sent me a copy of the Term-80 terminal program, the Plus/4 version, which works well on the Plus/4. I have nothing to test it on, but

was able to examine the .PRG file, and found that the author uses his own IRQ code for handling the 6551. So that's a case where the rom error would never come into play because the author uses his own replacement code instead of the rom code. He does that by hijacking the IRQ ram vector at \$0314.

I've asked Steven to send me Plus/4 terminal software that doesn't work so well. Maybe we can find one that doesn't bring in new ACIA handler code, and we can see if any errors match the expected doubling of non-null characters that the rom error should produce. Then if he can arrange to flash a new eprom containg the fix, we can see if performance is improved.

Here's Steven's video on the Plus/4 6551:

https://www.youtube.com/watch?v=daoAllAv9qo

Subject: Re: Plus 4 rom error - is there any place to report it? Posted by [Jim Brain](https://www.megalextoria.com/forum2/index.php?t=usrinfo&id=752) on Fri, 19 Nov 2021 16:30:50 GMT [View Forum Message](https://www.megalextoria.com/forum2/index.php?t=rview&th=113545&goto=412399#msg_412399) <> [Reply to Message](https://www.megalextoria.com/forum2/index.php?t=post&reply_to=412399)

On 11/15/2021 9:50 AM, George wrote:

- > Jim Brain says...
- >
- >> CBM Hackers responses:
- >
- >> Hm... The way I read the datasheet of the 6551, you need
- >> to check the status register whether a byte is waiting
- >> (Bit 3 set) and if yes, grab the byte and store it into
- >> the buffer. That BEQ doesn't really make sense in this

>> context.

- >
- > It's been a while since I looked at this, but I believe the
- > BEQ is there to bypass the code that checks if the byte is
- > Xon or Xoff.

It might make sense to write up a bit more of the disassembly with your notes to create clarity.

>

- > I don't know if normal traffic would encounter null bytes,
- > but I would think file transfers might. In any case, it's
- > possible to avoid any problem if your software takes over
- > the beginning of the IRQ routine, duplicates it up to this
- > point, makes the fix, then jumps back into ROM. So the fact
- > that all his stuff worked doesn't mean the error isn't
- > there. He may have used his own code.The original post may have confused some folks, but I do think he was

aware we were discussing the stock routines, so I don't think he was

referring to home-spun code.

- >
- >
- >
- >> The text, though, states that the routine will receive a
- >> null byte, not store it, but then when a non-null byte
- >> is received, it will store the null in the place the
- >> non-null byte was supposed to be stored. That would seem
- >> to be a huge issue, and I'm not aware anyone sees such

>> behavior.

>

- > No. \$07d5 is the temp storage location for the incoming
- > byte. A non-null byte is first stored there, then later
- > retrieved and stored into the buffer. A null byte is NOT
- > stored in \$07d5, but the value in \$07d5 is retrieved anyway.
- > The result would be that a null byte produces a duplicate of
- > whatever the last non-null byte was.

Ah, that clears things up for me. So, if \$34 \$00 were the data items, the data delivered to the +4 app would be \$34 \$34

> >

- > I agree, except for the Xon/Xoff check. I'll have to double
- > check that, but my memory is that it compares the received
- > byte to zero-page locations that contain the values, if any,
- > being used for Xon and Xoff. If Xon/Xoff is NOT being used,
- > then those zero-page values are probably zeros, and in that
- > case for a null byte you need to skip over the test because
- > otherwise you would get a false match. I think that's why the
- > BEQ is there.
- Ah, understood.
- >
- > George
- >

--

Jim Brain, brain@jbrain.com RETRO Innovations: Contemporary Gear for Classic Systems www.go4retro.com

Subject: Re: Plus 4 rom error - is there any place to report it? Posted by [George](https://www.megalextoria.com/forum2/index.php?t=usrinfo&id=1633) on Fri, 19 Nov 2021 23:29:16 GMT [View Forum Message](https://www.megalextoria.com/forum2/index.php?t=rview&th=113545&goto=412409#msg_412409) <> [Reply to Message](https://www.megalextoria.com/forum2/index.php?t=post&reply_to=412409)

Jim Brain says...

> It might make sense to write up a bit more of the

> disassembly with your notes to create clarity.

See below.

 > Ah, that clears things up for me. So, if \$34 \$00 were > the data items, the data delivered to the +4 app would > be \$34 \$34

Yes, that's right. I think regular BBS traffic probably wouldn't have any nulls, so for that, this problem wouldn't make any difference. But I think file transfers might have lots of nulls, including any two-byte block numbers, or two-byte checksums. And of course any program with an ML section would have nulls all over the place (LDA #\$00, STA \$FD00, and such).

Below is the relevant section of somebody's kernel source code, and on the right side the more raw version of the same thing showing the actual hex values.

The error results from an attempt to work software flow control (Xon/Xoff) into the ACIA IRQ servicing routines. If flow control is enabled, the values normally used for Xon and Xoff (\$11 and \$13 respectively) will be stored at locations \$FC and \$FD. If flow control is disabled, those locations will contain nulls.

If flow control is disabled, a received null byte must not be compared to \$FC or \$FD because a false match would be detected, and we would be halting and resuming transmission for no reason. So the code branches around all the Xon/Xoff stuff if a null is received. But it fails to save the null in aintmp (\$07D5) before branching. So later, when the value in aintmp is retrieved and added to the input queue, another copy of the last non-null byte received is what will go into the queue.

The solution is to reverse the two instructions, so the null is saved into aintmp, then the BEQ is performed. The Zero flag will not be modified by the STA instruction, so the branch will work correctly.

ain

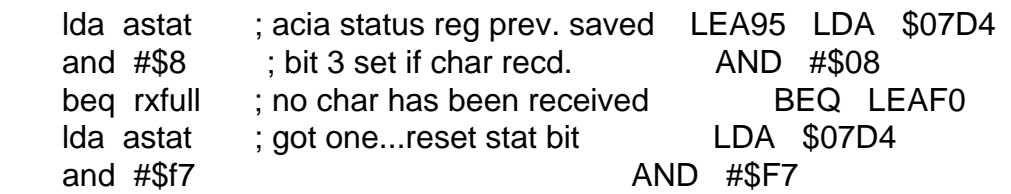

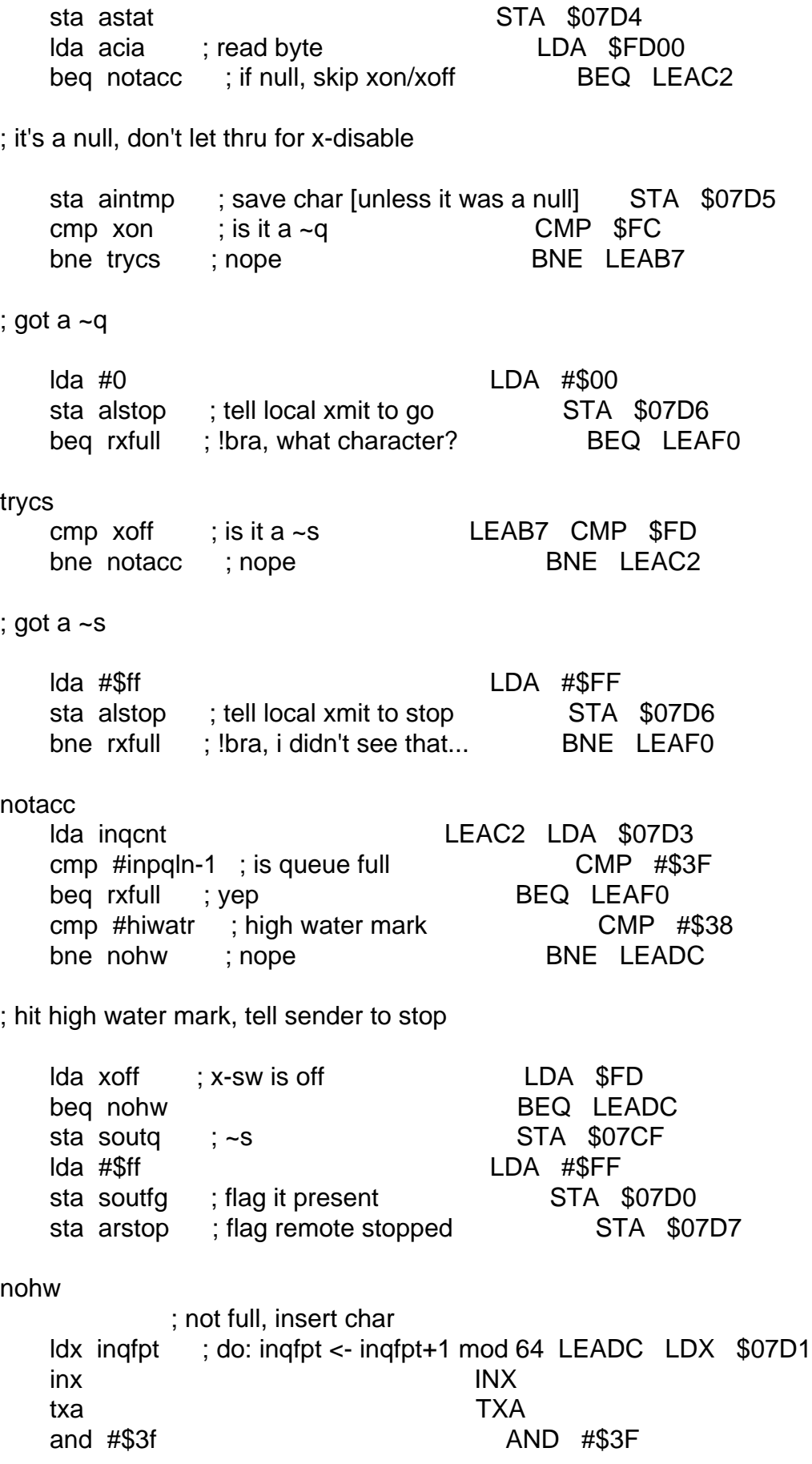

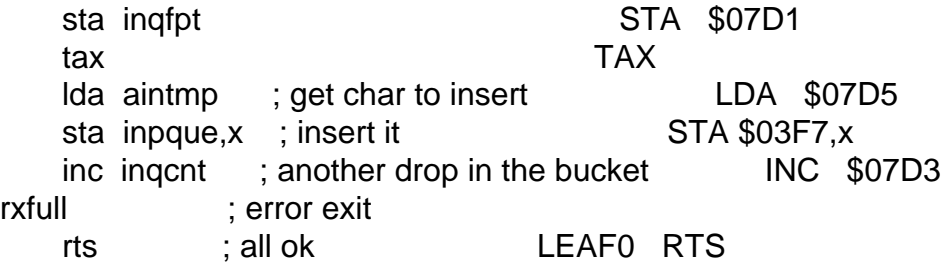

Subject: Re: Plus 4 rom error - is there any place to report it? Posted by [George](https://www.megalextoria.com/forum2/index.php?t=usrinfo&id=1633) on Thu, 25 Nov 2021 23:57:04 GMT [View Forum Message](https://www.megalextoria.com/forum2/index.php?t=rview&th=113545&goto=412515#msg_412515) <> [Reply to Message](https://www.megalextoria.com/forum2/index.php?t=post&reply_to=412515)

Just to bring this to a conclusion, I've written alternative IRQ servicing code that bypasses the "BEQ" error in rom, and a BASIC program that installs the new code into the tape buffer. It's 120 bytes of ML that does the ACIA processing and then jumps back into ROM for the rest of the IRQ routine. The BASIC program and the source code for the ML portion are shown below. The actual .PRG file can be downloaded from my Github CBM repo:

https://github.com/gbhug5a/My\_CBM\_stuff

Since I no longer have a +4, I have no way to test the new code.

10 rem this code bypasses the "beq" bug 12 rem in the +4's irq acia received-14 rem byte routine, and eliminates the 16 rem xon/xoff software flow control 18 rem code in both xmit and receive. 20 rem the irq service routine vector 22 rem (\$0314) normally points to \$ce0e. 24 rem this code duplicates that code up 26 rem to the acia, fixes that, then 28 rem jumps back into rom. the code is 30 rem poked into the cassette buffer at 32 rem \$0333, but can be placed anywhere 34 rem visible in ram when kernel and 36 rem basic roms are banked in. sys 38 rem to the first byte to take over 40 rem \$0314. no need to re-assemble for 42 rem a different location. the code 44 rem detects where it has been placed. 46 rem sys (first byte + 26) to restore 48 rem the the \$0314 vector to \$ce0e.  $100$  cb = 819 110 for  $i = 0$  to 119 120 read a

130 poke cb+i,a 140 next 150 sys cb 160 v= (peek(789)\*256) + peek(788) 170 print "irq ram vector now";v 180 data 120,32,85,252,186,202,189,0 190 data 1,24,105,36,141,20,3,232 200 data 189,0,1,105,0,141,21,3 210 data 88,96,120,169,14,141,20,3 220 data 169,206,141,21,3,88,96,173 230 data 9,255,41,2,240,3,32,96 240 data 206,44,216,7,16,63,173,1 250 data 253,141,212,7,16,55,173,212 260 data 7,41,8,240,24,173,212,7 270 data 41,247,141,212,7,173,0,253 280 data 141,213,7,173,211,7,201,63 290 data 240,3,32,220,234,173,212,7 300 data 41,16,240,17,173,16,253,41 310 data 2,240,10,162,0,44,206,7 320 data 16,3,32,131,234,76,43,206

## ..6502

;code to bypass error in +4 acia irq receive-byte routine, ;and eliminate xon/xoff software flow control for ;transmit and receive.

..org \$0333 ;object code can be moved anywhere ; without reassembly ;sys entry to set irq vector to newirq ;sys restore (entry + 26) to restore ; default vector

entry:

```
 sei
 jsr $fc55 ;just rts there
 tsx ;pc now in stack
 dex
 lda $0100,x
 clc
 adc #(newirq - entry - 3) ;point to newirq
 sta $0314
 inx
 lda $0100,x
 adc #0
sta $0315 ;irq vector now newirq
 cli
```
 rts ;return from sys  $restore:$  ;restore = entry + 26 sei ;restore vector to \$ce0e lda #\$0e sta \$0314 lda #\$ce sta \$0315 cli rts newirq: ;\$035a (858) if entry = \$0333 lda \$ff09 ;not related to acia and #\$02 beq checkacia jsr \$ce60 checkacia: bit \$07d8 ;acia present? bpl backtorom Ida \$fd01 ;read status reg sta \$07d4 ; save status reg bpl backtorom ;bit 7 set if acia triggered irq receive: lda \$07d4 ;new byte received? and #\$08 beq transmit lda \$07d4 and #\$f7 sta \$07d4 lda \$fd00 ;new byte sta \$07d5 lda \$07d3 ;number of bytes in queue cmp #\$3f beq transmit ;discard byte if full jsr \$eadc ;add new byte to input queue transmit: lda \$07d4

and #\$10 ;transmit buffer empty?

 beq backtorom  $lda \$  $$fd10 \$  ;pin k of user port = cts and #\$02 beq backtorom ;modem says don't send ldx #\$00 bit \$07ce ; anything to send? bpl backtorom jsr \$ea83 ;send it

backtorom:

jmp \$ce2b ;acia done, continue rest of irq

Subject: Re: Plus 4 rom error - is there any place to report it? Posted by [Jim Brain](https://www.megalextoria.com/forum2/index.php?t=usrinfo&id=752) on Sat, 27 Nov 2021 06:34:10 GMT [View Forum Message](https://www.megalextoria.com/forum2/index.php?t=rview&th=113545&goto=412528#msg_412528) <> [Reply to Message](https://www.megalextoria.com/forum2/index.php?t=post&reply_to=412528)

On 11/25/2021 5:57 PM, George wrote:

- > Just to bring this to a conclusion, I've written alternative IRQ servicing
- > code that bypasses the "BEQ" error in rom, and a BASIC program that
- > installs the new code into the tape buffer. It's 120 bytes of ML that does
- > the ACIA processing and then jumps back into ROM for the rest of the IRQ
- > routine. The BASIC program and the source code for the ML portion are
- > shown below. The actual .PRG file can be downloaded from my Github CBM
- > repo:
- > https://github.com/gbhug5a/My\_CBM\_stuff
- >

>

> Since I no longer have a +4, I have no way to test the new code.

Do you have the VICE emulator? It supports the +4 and the built in 6551, and can tie that 6551 ACIA to a real or virtual serial port. You could test it there if desired.

Jim

Subject: Re: Plus 4 rom error - is there any place to report it? Posted by [George](https://www.megalextoria.com/forum2/index.php?t=usrinfo&id=1633) on Sun, 28 Nov 2021 21:45:15 GMT [View Forum Message](https://www.megalextoria.com/forum2/index.php?t=rview&th=113545&goto=412535#msg_412535) <> [Reply to Message](https://www.megalextoria.com/forum2/index.php?t=post&reply_to=412535)

Jim Brain says...

- > Do you have the VICE emulator? It supports the +4 and
- > the built in 6551, and can tie that 6551 ACIA to a real
- > or virtual serial port. You could test it there if

> desired.

I haven't been able to get the Plus/4 ACIA emulation to work in VICE. The rom emulation knows about the ACIA, and will let me open a channel to it, and sets the command and control registers, but it doesn't actually do anything, such as generating interrupts. I tried the +acia command line switch, but then it doesn't even let me open the channel. It errors out with Device Not Present.

If you know of a way to get 6551 emulation to function, please give me the exact sequence of what I need to do.

Subject: Re: Plus 4 rom error - is there any place to report it? Posted by [George](https://www.megalextoria.com/forum2/index.php?t=usrinfo&id=1633) on Sun, 28 Nov 2021 23:51:27 GMT [View Forum Message](https://www.megalextoria.com/forum2/index.php?t=rview&th=113545&goto=412536#msg_412536) <> [Reply to Message](https://www.megalextoria.com/forum2/index.php?t=post&reply_to=412536)

If anyone has a Plus/4 and has nothing better to do, it would be helpful if you could run the programs listed below and report the results. The programs report the total number of ACIA interrupts which occur while transmitting 256 bytes of data continuously at 2400 baud. They should be run with nothing plugged into the User Port - no modem or anything.

My suspicion is that the single-byte transmit buffer of the Plus/4 results in back-to-back double interrupts being generated for each byte transmitted, which can cause problems at high speed. If that's the case, the first program will report about 512 interrupts, and the second about 256. But there may be no difference. Anyway, I just need to know.

irqtest1 --------

10 rem irq test1 to count interrupts 20  $cb = 819$ 30 for  $i = 0$  to 161 40 read a 50 poke cb+i,a 60 next 70 sys cb 75 open 2,2,0,chr\$(26)+chr\$(7) 80 sys 940 85 close 2 90 sys 845 95 print peek(1009)\*256 + peek(1008) 100 data 120,32,85,252,186,202,189,0 110 data 1,24,105,36,141,20,3,232 120 data 189,0,1,105,0,141,21,3

```
130 data 88,96,120,169,14,141,20,3
140 data 169,206,141,21,3,88,96,173
150 data 9,255,41,2,240,3,32,96
160 data 206,44,216,7,16,64,173,1
170 data 253,141,212,7,16,56,238,240
180 data 3,208,3,238,241,3,173,212
190 data 7,41,8,240,24,173,212,7
200 data 41,247,141,212,7,173,0,253
210 data 141,213,7,173,211,7,201,63
220 data 240,3,32,220,234,173,212,7
230 data 41,16,240,10,44,206,7,16
240 data 5,162,0,32,131,234,76,43
250 data 206,120,169,0,141,240,3,141
260 data 241,3,141,242,3,88,44,206
270 data 7,48,251,169,85,141,205,7
280 data 56,110,206,7,206,242,3,208
290 data 237,173,2,253,73,12,141,2
300 data 253,96
```
### irqtest2

--------

10 rem irq test2 to count interrupts  $20$  cb = 819 30 for  $i = 0$  to 173 40 read a 50 poke cb+i,a 60 next 70 sys cb 75 open 2,2,0,chr\$(26)+chr\$(7) 80 sys 952 85 close 2 90 sys 845 95 print peek(1009)\*256 + peek(1008) 100 data 120,32,85,252,186,202,189,0 110 data 1,24,105,36,141,20,3,232 120 data 189,0,1,105,0,141,21,3 130 data 88,96,120,169,14,141,20,3 140 data 169,206,141,21,3,88,96,173 150 data 9,255,41,2,240,3,32,96 160 data 206,44,216,7,16,76,173,1 170 data 253,141,212,7,16,68,238,240 180 data 3,208,3,238,241,3,173,212 190 data 7,41,8,240,24,173,212,7 200 data 41,247,141,212,7,173,0,253 210 data 141,213,7,173,211,7,201,63 220 data 240,3,32,220,234,173,212,7 230 data 41,16,240,22,44,206,7,16

240 data 17,172,2,253,152,73,12,141 250 data 2,253,162,0,32,131,234,140 260 data 2,253,76,43,206,120,169,0 270 data 141,240,3,141,241,3,141,242 280 data 3,88,44,206,7,48,251,169 290 data 85,141,205,7,56,110,206,7 300 data 206,242,3,208,237,173,2,253 310 data 73,12,141,2,253,96

Page 18 of 18 ---- Generated from [Megalextoria](https://www.megalextoria.com/forum2/index.php)